# Contingency Tables

### Session 7

Module 1 Probability & Statistical Inference<br>Module 1 SCHOOL OF PUBLIC HEALTH

The Summer Institutes

DEPARTMENT OF BIOSTATISTICS

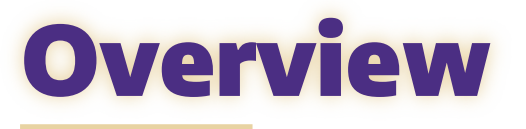

### **1. Defining Categorical Variables**

- Contingency (two-way) tables
- $\bullet$   $\chi^2$  Tests

# **2. Comparing Two Categorical Variables**

## **3. 2 x 2 Tables**

- Sampling designs
- Testing for association
- **Estimation of effects**

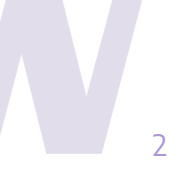

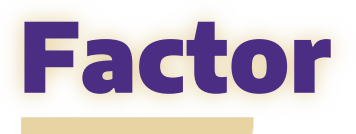

A **factor** is a type of variable that can take one of a small number of possible values. The possible values are called the **levels** of the factor. *Also known as a categorical variable or discrete variable.*

#### **Examples**

**Gender** with three levels:  $1 =$  Male,  $2 =$  Female,  $3 =$  Non-binary

**Disease status** with three levels:

1 = Progression, 2 = Stable, 3 = Improved

**Age** with four levels:

 $1 = 20 - 29$  yrs,  $2 = 30 - 39$  yrs,  $3 = 40 - 49$  yrs,  $4 = 50 - 59$  yrs

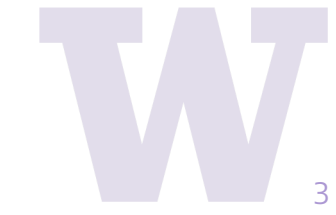

# Factors and Contingency Tables

**One-way tables** summarize the proportion of observations within each level of one factor.

**Contingency tables**, aka **two-way tables**, summarize the proportion of observations within each combination of levels from two factors.

- Also called an **R x C** table
- Often used to assess whether two factors are related
- Can test whether the factors are related using a  $\chi^2$  test

Examining two-way tables of Factor A vs Factor B at each level of a third Factor C shows how the A/B association may be explained or modified by C (Session 8).

Session 7

PROBABILITY AND

INFERENTIAL STATISTICS

# Categorical Data: R x C table Doll and Hill (1952)

### **Retrospective assessment of smoking frequency**

The table displays the daily average number of cigarettes for lung cancer patients and control patients.

▲ Note the equal numbers of cases and controls.

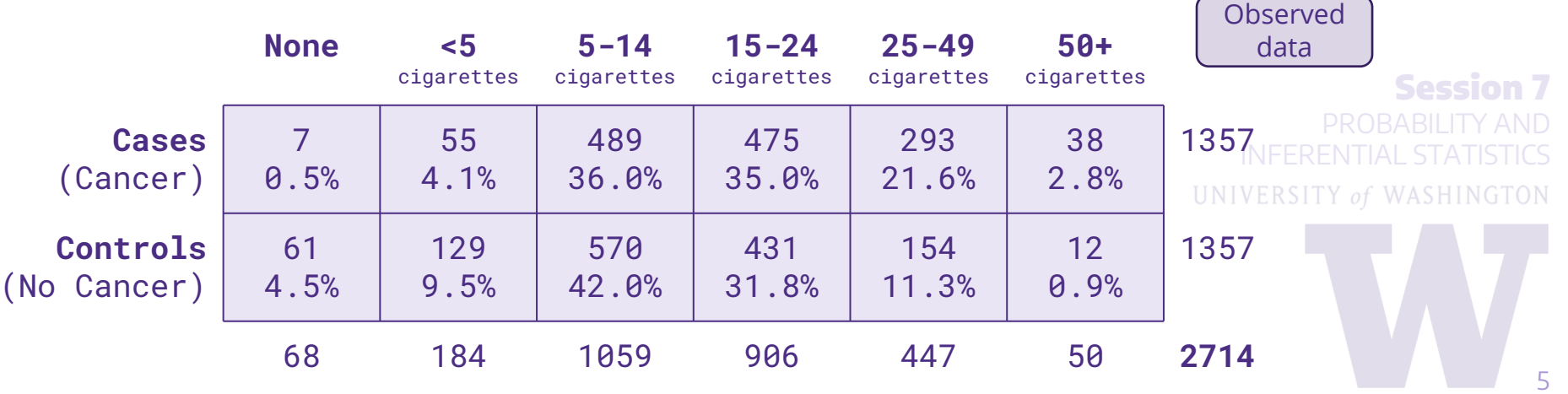

# Categorical Data: **χ**<sup>2</sup> test Doll and Hill (1952)

### **Scientific Question Scientific Question**

Is the distribution of smoking Is the distribution of smoking frequencies for those with cancer frequencies for those with cancer different from the distribution for those without cancer?  $\qquad \qquad \bullet$ 

#### **Restate scientific question as statistical hypotheses:**  $H_0$ : distribution of smoking same in both groups  $H_A$ : distribution of smoking not the same

### **What does H<sub>0</sub> predict we would observe if all we knew were the marginal totals?**

 $E_{\text{true}}$  and  $E_{\text{true}}$ 

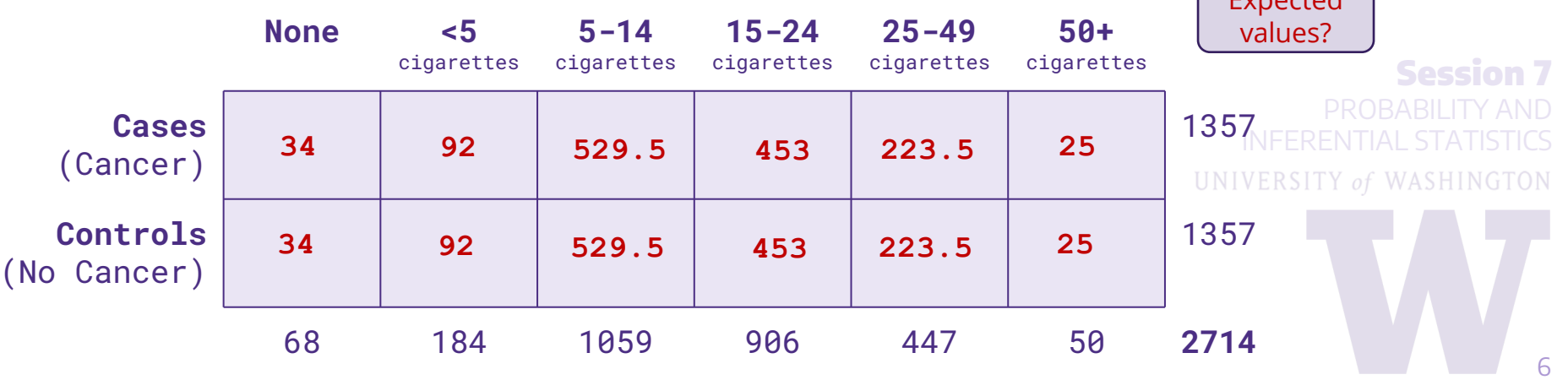

## Categorical Data: **χ**<sup>2</sup> test Doll and Hill (1952)

#### **Scientific Question**

Is the distribution of smoking frequencies for those with cancer different from the distribution for those without cancer?

Each group has the same proportion in each cell as the overall **marginal proportion.** The "equalness" is just because the sample sizes were the same.

We can test  $H_0$  by summarizing the difference between the observed and expected cell counts

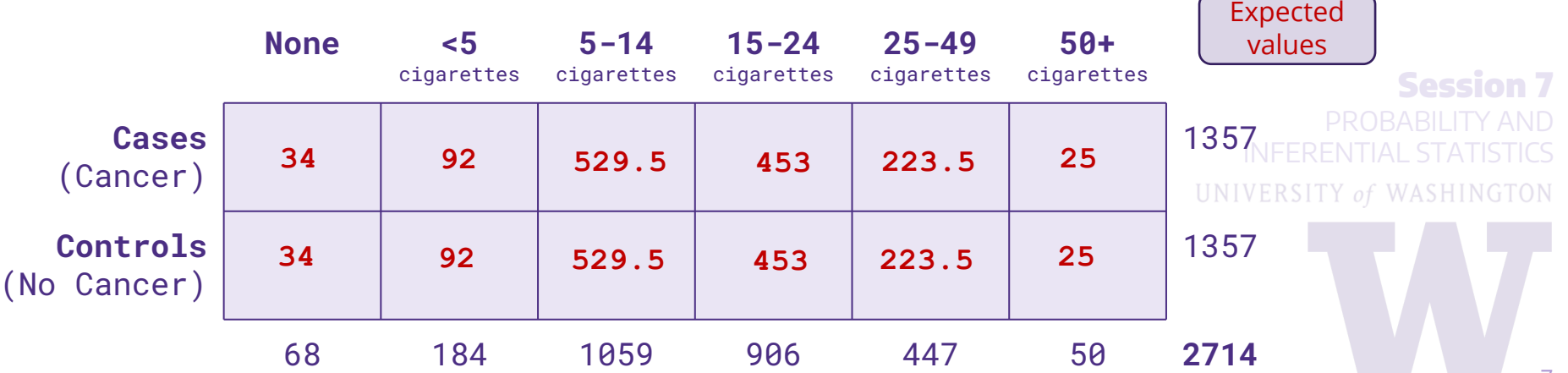

# Categorical Data **χ**<sup>2</sup> Test Statistic

Summing the differences between the observed and expected counts provides an overall assessment of  $H_0$ .

$$
X^2 = \sum_{i=1}^R \sum_{j=1}^C \frac{(O_{ij} - E_{ij})^2}{E_{ij}} ~\sim ~ \chi^2((R-1)(C-1))
$$

X2 is known as the **Pearson's Chi-square Statistic**

- $\circ$  Large values of  $X^2$  suggests the data are not consistent with H<sub>0</sub>
- o Small values of  $X^2$  suggests the data are consistent with H<sub>0</sub>
- o The χ<sup>2</sup> distribution **approximates** the distribution of X2 when H0 true
- o Computer intensive "exact" tests also possible

Session 1 PROBABILITY AND UNIVERSITY of WASHINGTON

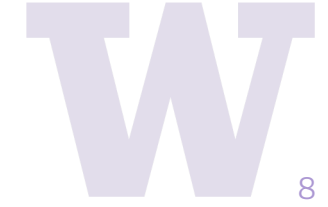

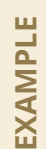

### Categorical Data: **χ**<sup>2</sup> test Doll and Hill (1952)

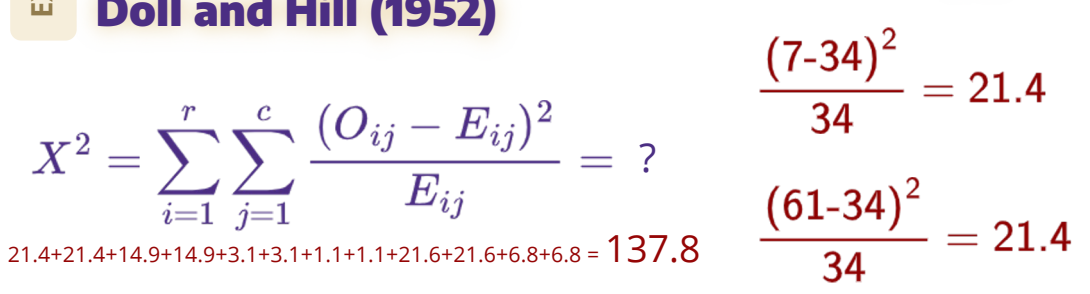

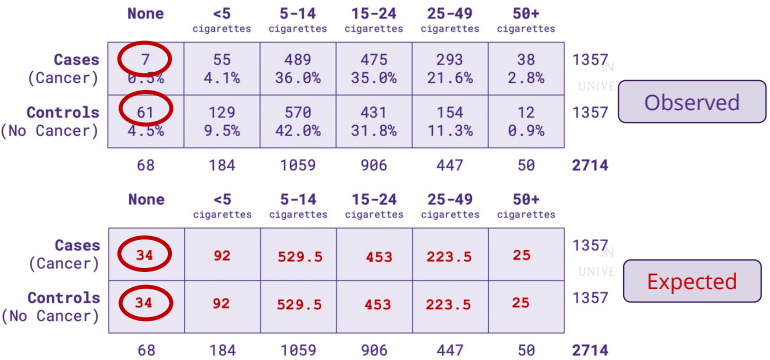

The contributions to the X2 statistic are…

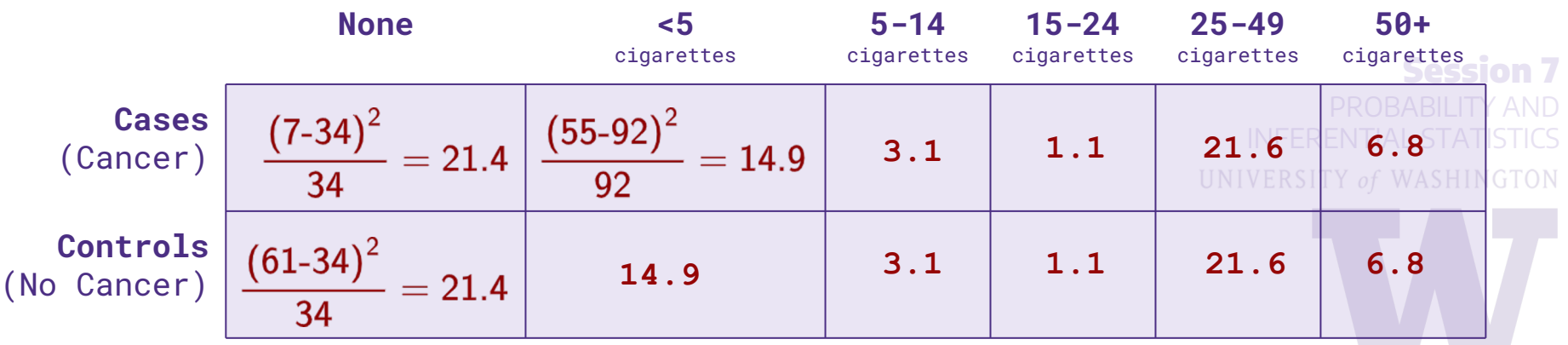

# Categorical Data: **χ**<sup>2</sup> test Doll and Hill (1952)

$$
X^2 = \sum_{i=1}^r \sum_{j=1}^c \frac{(O_{ij} - E_{ij})^2}{E_{ij}} = 137.8
$$

Degrees of freedom =  $(r-1)(c-1)$ 

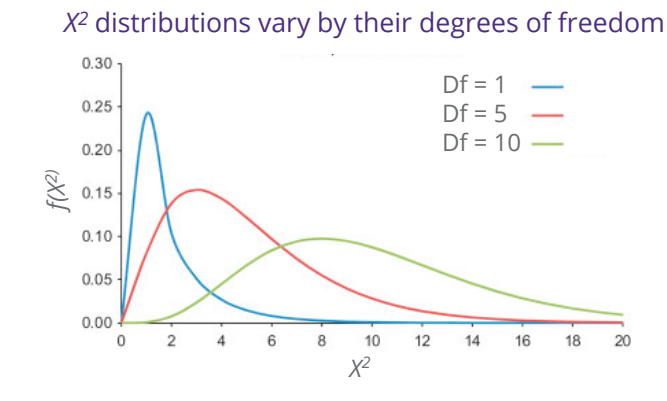

### *Is this significant?*

 $H_0$ : distribution of smoking same in both groups  $H_A$ : distribution of smoking not the same

Sufficiently large values of  $X^2$  will reject H<sub>0</sub>.

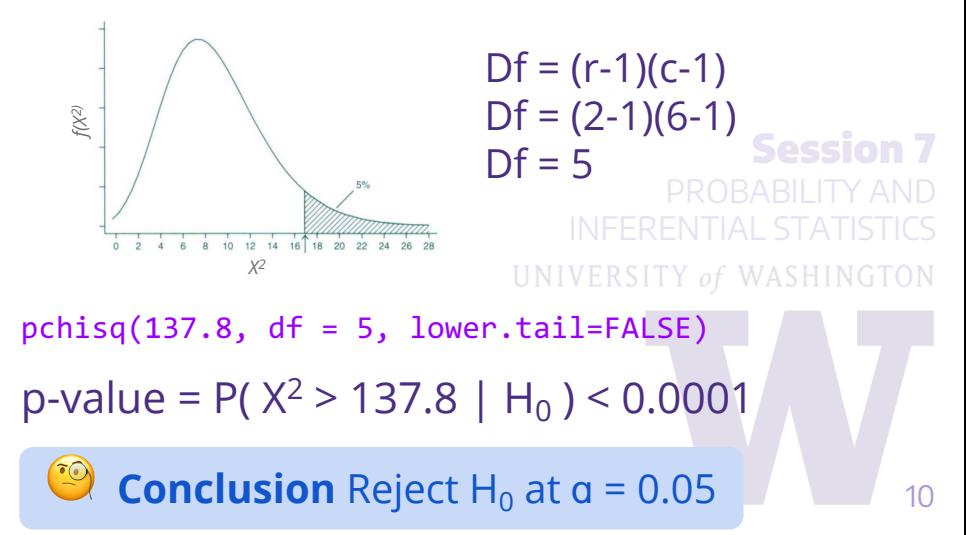

# Categorical Data: **χ**<sup>2</sup> Test

### **Summary: conducting χ<sup>2</sup> a test**

1. Compute the expected cell counts under null hypothesis of no association:

 $E_{ij} = N_i M_j / T$ 

2. Compute the chi-square statistic:

$$
X^2 = \sum_{i=1}^R \sum_{j=1}^C \frac{(O_{ij} - E_{ij})^2}{E_{ij}}
$$

- 3. Compare  $X^2$  to  $\chi^2_{df}$ , where  $df = (R-1) \times (C-1)$ .
- 4. Interpret p-value.

### **Factor Levels**

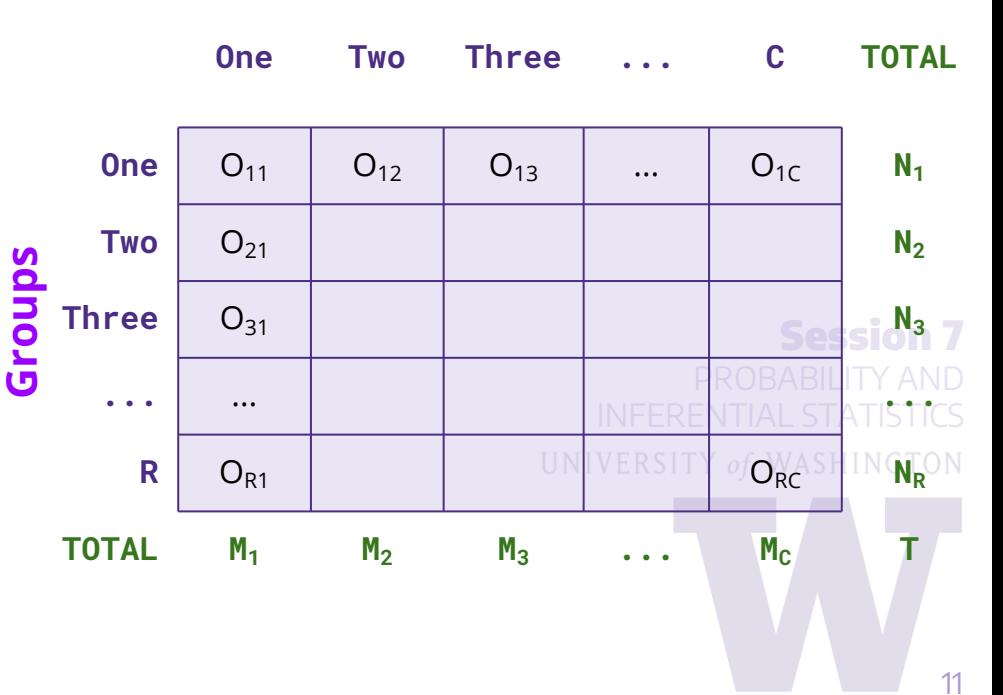

2 x 2 Tables

### Epidemiological Applications

We can write the chi-square statistic for a 2 x 2 table as:

$$
X^2=\frac{N(ad-bc)^2}{n_1\cdot n_2\cdot m_1\cdot m_2}
$$

Then, we can compare our observed  $X^2$ statistic to a  $\chi^2$  distribution with Df=1.

### **Disease Status**

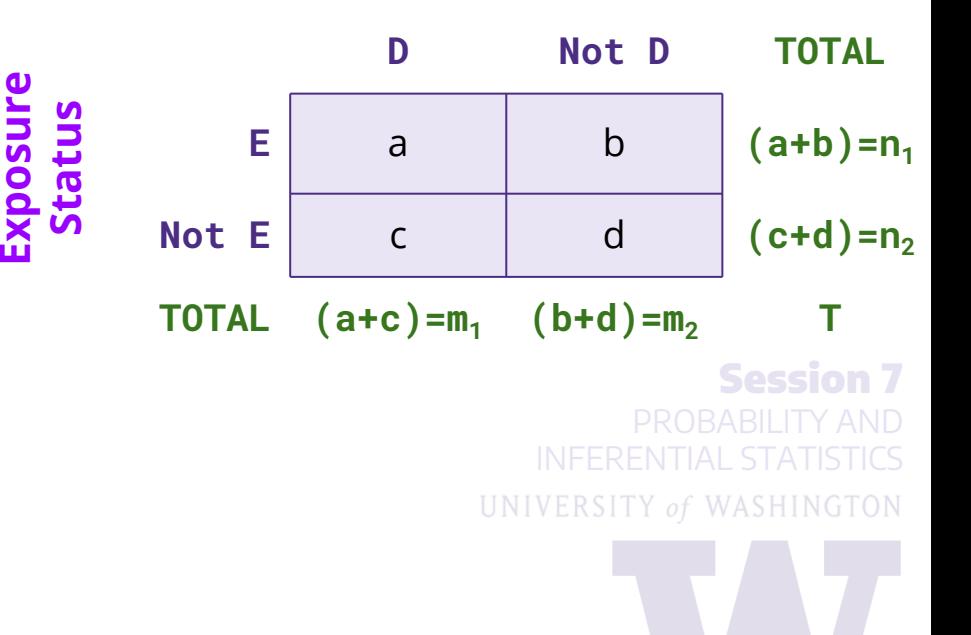

# 2 x 2 Tables Epidemiological Applications: Pauling (1971) **Disease Status**

Patients are randomized to either receive Vitamin C or placebo. Patients are followedup to ascertain the development of a cold.

**Question 1** Is treatment with Vitamin C associated with a reduced probability of getting a cold?

**Question 2** If Vitamin C is associated with reducing colds, then what is the magnitude of the effect?

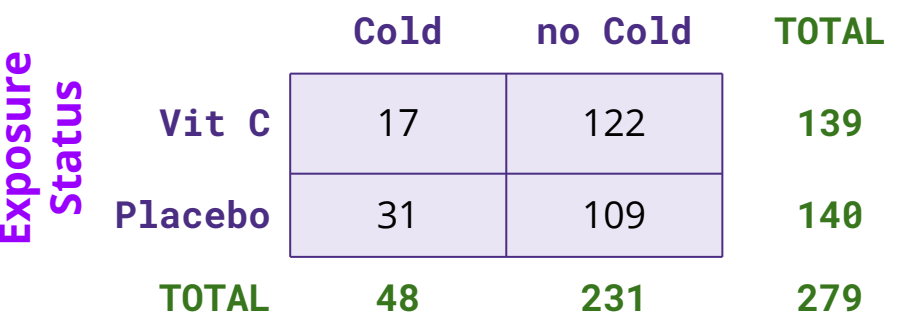

### 2 x 2 Tables Epidemiological Applications: Pauling (1971)

**Scientific Q1** 

Is treatment with Vitamin C associated with a reduced probability of getting a cold?

### **Restate scientific question as statistical hypotheses:**

 $H_0$ : probability of disease <u>does not</u> depend on treatment  $H_A$ : probability of disease <u>does</u> depend on treatment

### **Disease Status**

$$
X^{2} = \frac{279(17 \cdot 109 - 31 \cdot 122)^{2}}{139 \cdot 140 \cdot 48 \cdot 231}
$$
  
= 4.81

 $pchisq(4.81, df = 1, lower$ **tail=FALSE** $)$ 

p-value = P( $X^2 > 4.81$  | H<sub>0</sub>) = 0.028

**Conclusion** Reject 
$$
H_0
$$
 at  $\alpha$  = 0.05

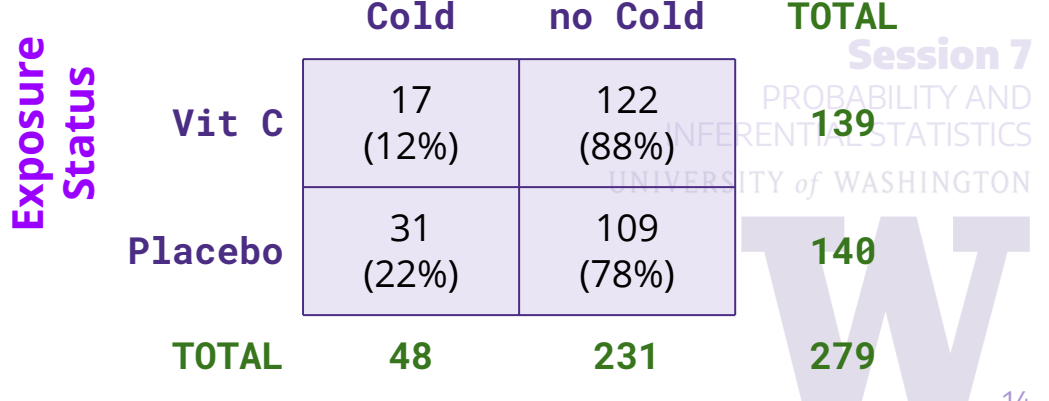

# 2 x 2 Tables Epidemiological Applications: Risk Ratio

**Scientific Q2**  If Vitamin C is associated with reducing colds, what is the magnitude of the effect?

 $\frac{P(D|E)}{P(D|\bar{E})} = \frac{p_1}{p_2}\ \frac{1}{|\bar{E}-E^c|}$ 

In the Pauling (1971) example, they fixed the number of *E* and *not E*, then evaluated the disease status after a fixed period of time (same for everyone).

This is a **prospective cohort study**.

Given this design we can estimate the **risk ratio (RR)** as:  $RR = \frac{P(D|E)}{1}$ The range of RR is [0,  $\infty$ ). The range of ln(RR) is (- $\infty$ , + $\infty$ ).

ntervall PROBABILITY AND *Using the natural log of RR, we can use a Normal approximation to calculate a confidence interval!*

$$
\ln\left(\widehat{RR}\right) = \ln\left(\frac{\widehat{p}_1}{\widehat{p}_2}\right) = \ln\left(\frac{a/n_1}{c/n_2}\right)
$$

$$
\ln\left(\widehat{RR}\right) \sim N\left[\ln\left(\frac{\widehat{p}_1}{\widehat{p}_2}\right), \frac{1-p_1}{p_1n_1} + \frac{1-p_2}{p_2n_2}\right]
$$

Then exponentiate the endpoints.

 $\ln\left(\widehat{RR}\right) \pm 1.96\sqrt{\frac{b}{a(a+b)}+\frac{d}{c(c+d)}}\,.$ 

**To calculate 95% CI, determine: STATISTICS** 

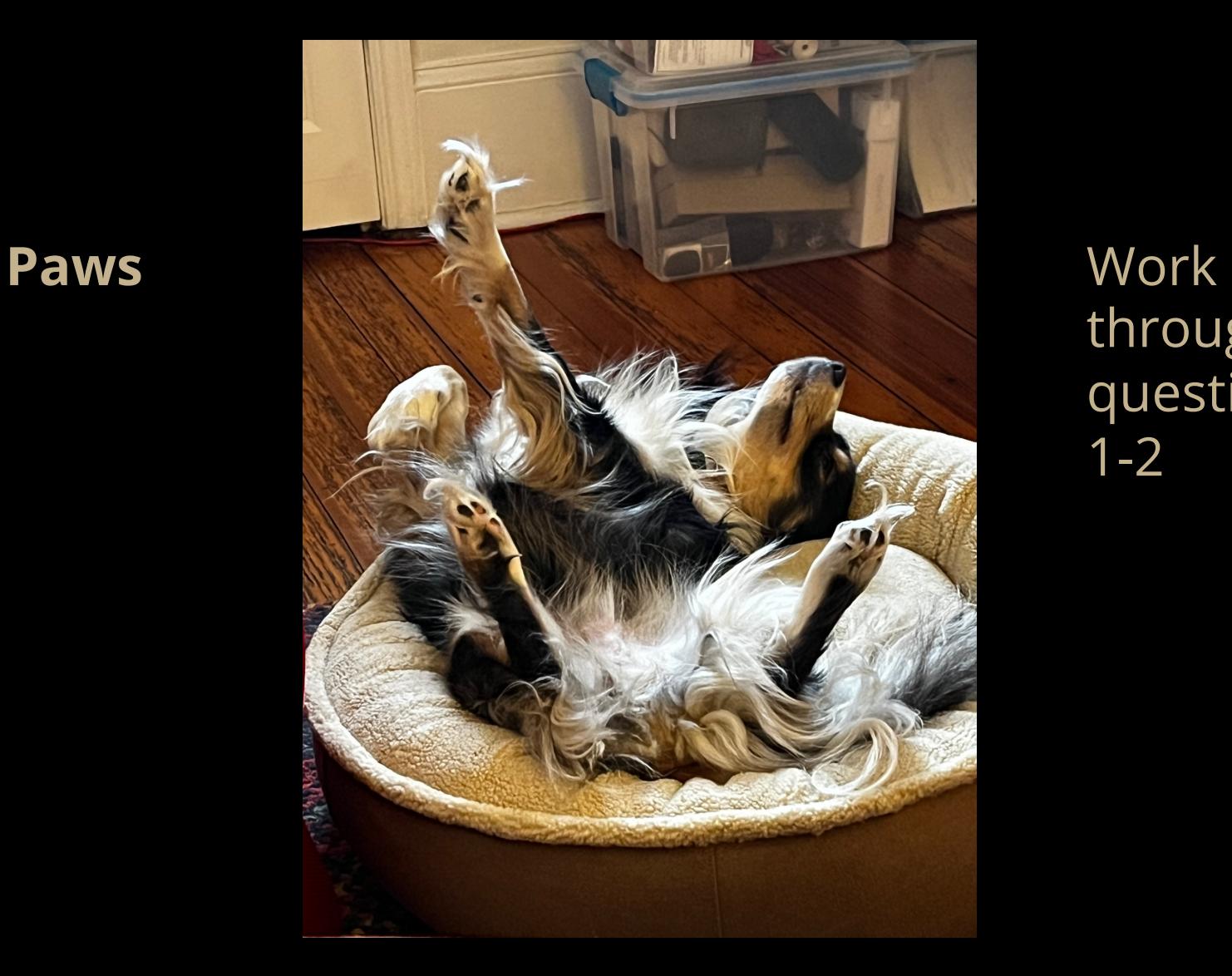

through questions 1-2

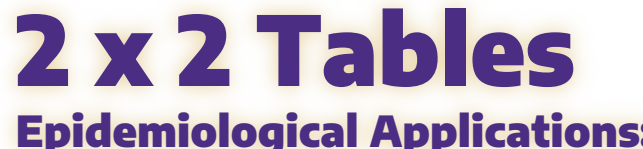

Epidemiological Applications: Keller (AJPH, 1965)

### **Disease Status**

Patients with (cases) and without (controls) oral cancer were surveyed regarding their smoking frequency. *This table collapses over the smoking frequency categories.*

**Question 1** Is oral cancer associated with smoking?

**Question 2** If smoking is associated with oral cancer, then what is the magnitude of the risk?

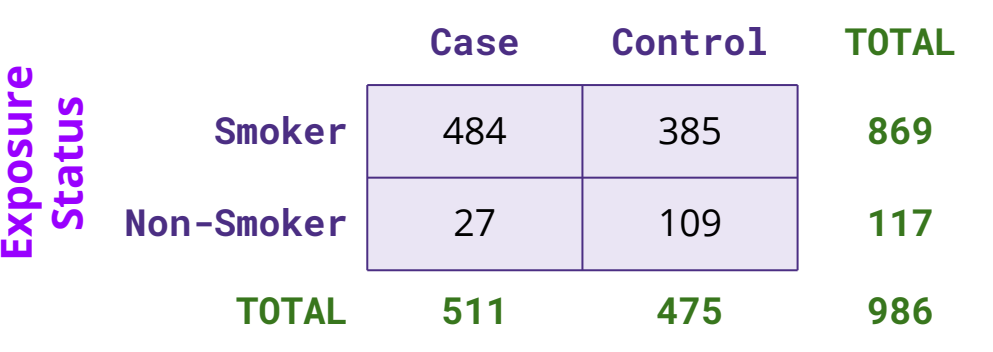

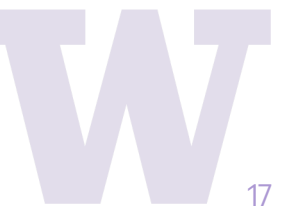

# Keller (AJPH, 1965)

**EXAMPLE**

EXAMPLE

Since we fixed the number of **cases** and **controls** then ascertained exposure status, this study design is a **case-control study**.

disease status

Based on this we are able to directly estimate:

Probability of exposure,

But we want…

Probability of disease, given exposure status

…to get Risk Ratio

Session 7 However, the **risk ratio** of disease given exposure is **not estimable from these data alone**, since the number of diseased and disease-free subjects is fixed.

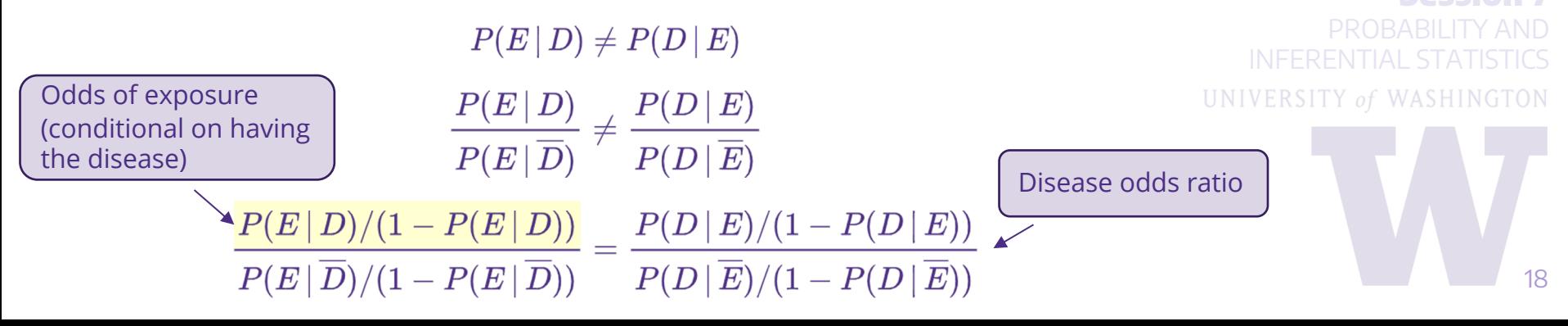

# Odds Ratio

Instead of the risk ratio we can estimate the **exposure odds ratio** which (surprisingly) is equivalent to the **disease odds ratio**:

 $\frac{P(E|D)/(1-P(E|D))}{P(E|\overline{D})/(1-P(E|\overline{D}))} = \frac{P(D|E)/(1-P(D|E))}{P(D|\overline{E})/(1-P(D|\overline{E}))}$ Odds of exposure (conditional on having the disease) **exposure odds ratio disease odds ratio** And for rare diseases  $\frac{1}{2}$  ( $\frac{1}{2}$ )  $\approx$  1 so the disease odds ratio approximates the risk ratio: Session 1  $\frac{P(D\,|\,E)/(1-P(D\,|\,E))}{P(D\,|\,E)/(1-P(D\,|\,E))} \approx \frac{P(D\,|\,E)}{P(D\,|\,E)}$ UNIVERSITY of WASHINGTON **For rare diseases**  (i.e., prevalence <5%), **the** (sample) **odds ratio disease odds ratio risk ratio estimates the**  (population) **risk ratio.** 19

#### **Disease Status**

D

a

 $\mathsf{C}$ 

 $(a+c) = m_1$ 

E

Not E

**TOTAL** 

Not D

 $\mathsf{b}$ 

d

 $(b+d) = m<sub>2</sub>$ 

**TOTAL** 

 $(a+b)=n_1$ 

 $(c+d) = n_2$ 

т

# Odds Ratio

Like the risk ratio, the odds ratio ranges from  $[0, \infty]$ .

$$
OR = \frac{p_1(1-p_1)}{p_2(1-p_2)} \qquad \qquad \widehat{OR} = \frac{a \cdot d}{b \cdot c}
$$
  
Population odds ratio  
Sample odds ratio

Session 1 The **log odds ratio** has (-∞, +∞) as its range and the Normal distribution approximates its sampling distribution. Confidence intervals are based upon:

$$
\ln\left(\widehat{OR}\right) \sim N\left[\ln(OR), \frac{1}{n_1p_1} + \frac{1}{n_1(1-p_1)} + \frac{1}{n_2p_2} + \frac{1}{n_2(1-p_2)}\right] \text{Inferenital status}
$$

The **95% CI** for the log odds ratio is given by:

$$
\ln{\left(\frac{ad}{bc}\right)} \pm 1.96\sqrt{\frac{1}{a} + \frac{1}{b} + \frac{1}{c} + \frac{1}{d}}
$$

*Exponentiate the endpoints to get the CI for the odds ratio on its original scale.*

**Exposure**<br>Status

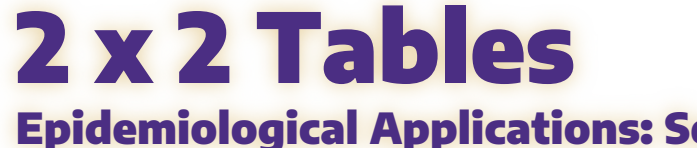

Epidemiological Applications: Sex-Linked Traits

Suppose we collect a random sample of Drosophila fruit flies and cross-classify by eye color and sex.

**Question 1** Is eye color associated with sex?

**Question 2** If eye color is associated with sex, then what is the magnitude of the effect?

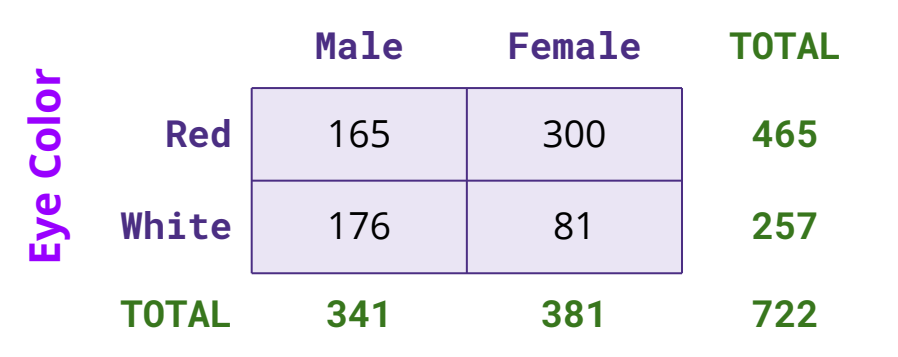

**Sex**

2 x 2 Tables Epidemiological Applications: Sex-Linked Traits

This is a **cross-sectional study** since only the total for the entire table is fixed in advance. The row totals or column totals are not fixed in advance.

- o Sample from the entire population, not by disease status or exposure status
- o Use chi-squared test to test for association
- o Use RR or OR to summarize association
- o Cases of disease are **prevalent** cases (compared to incident cases in a prospective study).

![](_page_21_Figure_7.jpeg)

**Sex**